# LIMIT, TURUNAN, DAN INTEGRAL FUNGSI

## Oleh : Afrizal,S.Pd,M.PMat

#### 1. Pengertian Limit

Untuk memahami apa yang dimaksud dengan limit, baik disampaikan terlebih dahulu penggunaan limit suatu fungsi dalam kehidupan.

Misalkan sebuah benda bergerak dengan lama waktu dalam detik (t) dan jarak yang ditempuh dalam meter (s(t)), seperti yang diperlihatkan dalam tabel dibawah ini.

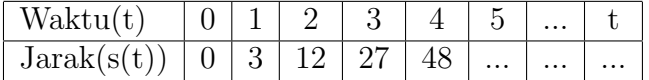

Dengan data seperti tersebut diatas kita bisa dapatkan tabel data dengan pola tertentu seperti tabel berikut.

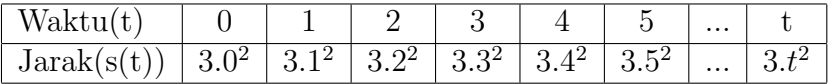

Sehingga kita dapatkan sebuah persamaan jarak terhadap waktu  $s(t) = 3t^2$ .

### Kecepatan Rata-rata

Perubahan jarak terhadap waktu dengan selang waktu yang sangat kecil atau mendekati nol sering disebut dengan kecepatan pada saat tertentu. Sedangkan perubahan jarak terhadap waktu pada selang tertentu sering pula disebut dengan kecepatan rata-rata.

Kecepatan rata-rata dari  $t = 1$  sampai dengan  $t = 5$ 

$$
v(t = 1 \rightarrow 5) = \frac{s(5) - s(1)}{5 - 1}
$$

$$
= \frac{3.5^2 - 3.1^2}{4}
$$

$$
= \frac{3.25 - 3.1}{4}
$$

$$
= \frac{75 - 3}{4}
$$

$$
= \frac{72}{4}
$$

$$
= 18m/s
$$

Kecepatan rata-rata dari  $t = 2$  sampai dengan  $t = 3$ 

$$
v(t = 2 \to 3) = \frac{s(3) - s(2)}{3 - 2}
$$

$$
= \frac{3 \cdot 3^2 - 3 \cdot 2^2}{1}
$$

$$
= \frac{3 \cdot 9 - 3 \cdot 4}{1}
$$

$$
= \frac{27 - 12}{1}
$$

$$
= \frac{15}{1}
$$

$$
= 15m/s
$$

Kecepatan rata-rata dari  $t = 2, 9$  sampai dengan  $t = 3$ 

$$
v(t = 2 \to 3) = \frac{s(3) - s(2, 9)}{3 - 2, 9}
$$

$$
= \frac{3.3^2 - 3.2, 9^2}{0, 1}
$$

$$
= \frac{3.9 - 3.8, 41}{0, 1}
$$

$$
= \frac{27 - 25, 27}{0, 1}
$$

$$
= \frac{1, 77}{0, 1}
$$

$$
= 17, 7m/s
$$

Kecepatan rata-rata dalam selang waktu tertentu dapat dibuat tabel sebagai berikut ;

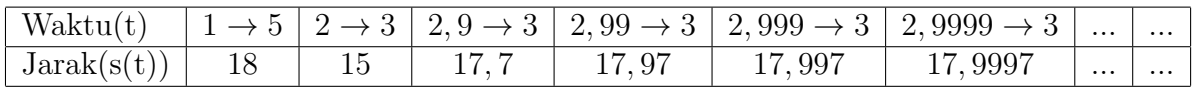

Dari tabel terlihat selang waktu yang sangat kecil didekati dari kiri, misalkan selang waktu kecil itu adalah h,

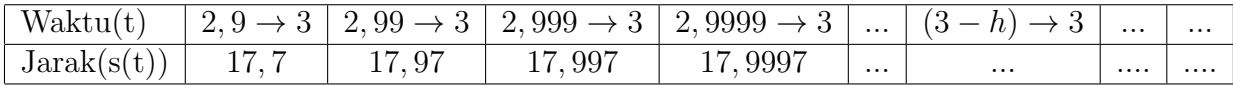

Dan apabila dalam selang waktu yang kecil itu (h) kita buat lebih kecil lagi sehingga h menuju 0 didekati dari kiri. Kecepatan rata-ratanya bisa disebut kecepatan pada saat itu  $(t = 3)$ , atau  $v(3)$ , sehingga

$$
v(3) = lim_{h\to 0^-} v((3-h) \to 3)
$$
  
=  $lim_{h\to 0^-} \frac{s(3) - s(3-h)}{3 - (3-h)}$   
=  $lim_{h\to 0^-} \frac{s(3) - s(3-h)}{3 - 3 + h}$   
=  $lim_{h\to 0^-} \frac{s(3) - s(3-h)}{h}$ 

dan kita lihat apabila  $h \to 0$  kecepatan rata-rata dari  $(3-h) \to 3$  menjadi kecepatan pada saat  $t = 3$  atau  $v(3)$  adalah mendekati 18, sehingga dapat disimpulkan

$$
v(3) = \lim_{h \to 0^-} \frac{s(3) - s(3 - h)}{h}
$$
  
= 18

Dengan sedikit manipulasi aljabar hal diatas dapat kita tunjukkan yakni

$$
v(3) = lim_{h\to 0^-} \frac{s(3) - s(3 - h)}{h}
$$
  
=  $lim_{h\to 0^-} \frac{3 \cdot 3^2 - 3 \cdot (3 - h)^2}{h}$   
=  $lim_{h\to 0^-} \frac{3 \cdot 9 - 3 \cdot (3^2 - 2 \cdot 3 \cdot h - h^2}{h}$   
=  $lim_{h\to 0^-} \frac{3 \cdot 9 - 3 \cdot 3^2 + 3 \cdot 2 \cdot 3 \cdot h - 3 \cdot h^2}{h}$   
=  $lim_{h\to 0^-} \frac{3 \cdot 2 \cdot 3 \cdot h - 3 \cdot h^2}{h}$   
=  $lim_{h\to 0^-} 3 \cdot 2 \cdot 3 - 3h$   
= 3 \cdot 2 \cdot 3 - 3 \cdot 0  
= 3 \cdot 2 \cdot 3 - 0  
= 3 \cdot 2 \cdot 3  
= 18

Kecepatan pada saat v(3) diatas didapatkan dari kecepatan rata-rata yang didekati dari kiri yang sering disebut dengan limit kiri, dan berikut kita lihat limit kanan. Sebagai ilustrasi kita lihat tabel berikut ;

| $\mathbf{W}_{\text{aktu}(t)}$ |  |  | $\vert  \vert  \vert  \vert  \vert 3 \rightarrow 3,0001 \vert 3 \rightarrow 3,001 \vert 3 \rightarrow 3,01 \vert 3 \rightarrow 3,11$ |        |       |      |
|-------------------------------|--|--|----------------------------------------------------------------------------------------------------|--------|-------|------|
| Jarak(s(t))                   |  |  | 18,0003                                                                                                    | 18,003 | 18,03 | 18,3 |

Dari tabel terlihat selang waktu yang sangat kecil didekati dari kiri, misalkan selang waktu kecil itu adalah h,

| Waktu $(t)$    |          |          |          |          |          |          | $ 3 \rightarrow (3+h) $ $  $ $  $ $ 3 \rightarrow 3,00001 $ $ 3 \rightarrow 3,0001$ |        |
|----------------|----------|----------|----------|----------|----------|----------|-------------------------------------------------------------------------------------|--------|
| Jarak $(s(t))$ | $\cdots$ | $\cdots$ | $\cdots$ | $\cdots$ | $\cdots$ | $\cdots$ | 18,0003                                                                             | 18,003 |

Dan apabila dalam selang waktu yang kecil itu (h) kita buat lebih kecil lagi sehingga h menuju 0 didekati dari kanan. Kecepatan rata-ratanya bisa disebut kecepatan pada saat itu  $(t = 3)$ , atau  $v(3)$ , sehingga

$$
v(3) = lim_{h\to 0^{+}}v(3 \to (3+h))
$$
  
=  $lim_{h\to 0^{+}}\frac{s(3+h) - s(3)}{(3+h) - h}$   
=  $lim_{h\to 0^{+}}\frac{s(3+h) - s(3)}{3+h-3}$   
=  $lim_{h\to 0^{+}}\frac{s(3+h) - s(3)}{h}$ 

dan kita lihat apabila  $h \to 0$  kecepatan rata-rata dari  $(3-h) \to 3$  menjadi kecepatan pada saat  $t = 3$  atau  $v(3)$  adalah mendekati 18, sehingga dapat disimpulkan

$$
v(3) = lim_{h \to 0^{+}} \frac{s(3+h) - s(3)}{h}
$$
  
= 18

Dengan sedikit manipulasi aljabar hal diatas dapat kita tunjukkan yakni

$$
v(3) = lim_{h\to 0^{+}} \frac{s(3+h) - s(3)}{h}
$$
  
=  $lim_{h\to 0^{+}} \frac{3(3+h)^{2} - 3.3^{2}}{h}$   
=  $lim_{h\to 0^{+}} \frac{3.(3^{2} + 2.3.h + h^{2}) - 3.3^{2}}{h}$   
=  $lim_{h\to 0^{+}} \frac{3.3^{2} + 3.2.3.h + 3.h^{2} - 3.3^{2}}{h}$   
=  $lim_{h\to 0^{+}} \frac{3.2.3.h + 3.h^{2}}{h}$   
=  $lim_{h\to 0^{+}} 3.2.3 + 3.h$   
= 3.2.3 + 3.0  
= 3.2.3 + 0  
= 3.2.3  
= 18

jadi limit kiri sama dengan limit kiri, dikatakan limit ini ada, sehingga disimpulkan jika  $s(t) = 3t^2$ , maka

$$
v(3) = lim_{h \to 0^-} \frac{s(3) - s(3 - h)}{h}
$$

$$
= lim_{h \to 0^+} \frac{s(3 + h) - s(3)}{h}
$$

cukup ditulis

$$
v(3) = lim_{h \to 0} \frac{s(3) - s(3 - h)}{h}
$$

atau

$$
v(3) = lim_{h \to 0} \frac{s(3+h) - s(3)}{h}
$$

Tentunya

$$
v(t) = lim_{h \to 0} \frac{s(t+h) - s(t)}{h}
$$

# Contoh 1.

Jika jarak sebuah benda yang bergerak adalah  $s(t) = 6t^2$ , tentukan kecepatan pada saat  $t = 5$  dan  $t = 17$ .

Jawab

$$
v(t) = lim_{h\to 0} \frac{s(t+h) - s(t)}{h}
$$
  
=  $lim_{h\to 0} \frac{6(t+h)^2 - 6t^2}{h}$   
=  $lim_{h\to 0} \frac{6(t^2 + 2.t.h + t^2) - 6t^2}{h}$   
=  $lim_{h\to 0} \frac{6t^2 + 6.2.t.h + 6t^2 - 6t^2}{h}$   
=  $lim_{h\to 0} \frac{6.2.t.h + 6t^2}{h}$   
=  $lim_{h\to 0} 6.2.t + 6h$   
=  $6.2.t + 6.0$   
=  $6.2.t + 6$   
=  $6.2.t$   
= 12t  
 $v(5) = 12.5 = 60$   
 $v(17) = 12.17 = 204$ 

# Contoh 2

Jika  $s(t) = 12t^2 + 5t$ , tentukan  $v(t)$  dan  $v(10)$ .

Jawab

$$
v(t) = lim_{h\to 0} \frac{s(t+h) - s(t)}{h}
$$
  
=  $lim_{h\to 0} \frac{(12(t+h)^2 + 5(t+h) - (12t^2 + 5t)}{h}$   
=  $lim_{h\to 0} \frac{12(t^2 + 2th + h^2) + 5t + 5h - 12t^2 + 5t}{h}$   
=  $lim_{h\to 0} \frac{12t^2 + 24th + h^2 - 12t^2 + 5t + 5h - 12t^2 - 5t}{h}$   
=  $lim_{h\to 0} \frac{24th + h^2 + 5h}{h}$   
=  $lim_{h\to 0} 24t + h + 5$   
=  $24t + 0 + 5$   
=  $24t + 5$   
 $v(10) = 24.10 + 5 = 245$ 

# Latihan 1

- 1. Bila sebuah benda bergerak dengan jarak tempuh  $s(t) = 4t^2 + 3t$  dalam meter, tentukan kecepatan benda pada saat  $t = 10$  detik.
- 2. Tentukan nilai dari
	- (a)  $lim_{h\to 0} \frac{5(t+h)^2 5t}{h}$ h
	- (b)  $lim_{h\to 0} \frac{4th-h^2}{h}$ h
	- (c)  $lim_{h\to 0} 20t^2 + 5h$
- 3. Apakah  $lim_{h\to 0} \frac{5|h|}{h}$  $\frac{|h|}{h}$  ada ?, jelaskan.

# 2. Turunan fungsi

Telah didapatkan sebelumnya bahwa, jika diketahui jarak  $s(t)$ , maka  $v(t)$  $lim_{h\to 0} \frac{s(t+h)-s(t)}{h}$ h

Selanjutkan disebut saja  $v(t) = \lim_{h \to 0} \frac{s(t+h) - s(t)}{h} = s'(t)$ , dimana  $s'(t)$  sering dikatakan turunan dari  $s(t)$ , dengan kata lain didefenisikan

### Defenisi 1.

Jika terdapat fungsi  $f(x)$ , maka

$$
f'(x) = \lim_{h \to 0} \frac{f(x+h) - f(x)}{h}
$$

# Contoh 3

Tentukan turunan fungsi berikut

- 1.  $f(x) = 3x^2$
- 2.  $L(x) = 100x 2x^2$

# Penyelesaian

1. 
$$
f(x) = 3x^2
$$
  
\n
$$
f'(x) = lim_{h\to 0} \frac{f(x+h) - f(x)}{h}
$$
\n
$$
= lim_{h\to 0} \frac{3(x+h)^2 - 3x^2}{h}
$$
\n
$$
= lim_{h\to 0} \frac{3(x^2 + 2xh + h^2) - 3x^2}{h}
$$
\n
$$
= lim_{h\to 0} \frac{3x^2 + 6xh + 3h^2 - 3x^2}{h}
$$
\n
$$
= lim_{h\to 0} \frac{6xh + 3h^2}{h}
$$
\n
$$
= lim_{h\to 0} 6x + 3h
$$
\n
$$
= 6x + 3.0
$$
\n
$$
= 6x + 0
$$
\n
$$
= 6x
$$

2.  $L(x) = 100x - 2x^2$ 

$$
L'(x) = lim_{h\to 0} \frac{L(x+h) - L(x)}{h}
$$
  
=  $lim_{h\to 0} \frac{\{100(x+h) - 2(x+h)^2\} - (100x - 2x^2)}{h}$   
=  $lim_{h\to 0} \frac{\{100x + 100h - 2(x^2 + 2xh + h^2)\} - 100x + 2x^2}{h}$   
=  $lim_{h\to 0} \frac{(100x + 100h - 2x^2 - 4xh - 2h^2) - 100x + 2x^2}{h}$   
=  $lim_{h\to 0} \frac{100x + 100h - 2x^2 - 4xh - 2h^2 - 100x + 2x^2}{h}$   
=  $lim_{h\to 0} \frac{100h - 4xh - 2h^2}{h}$   
=  $lim_{h\to 0} 100 - 4x - 2h$   
=  $100 - 4x - 2.0$   
=  $100 - 4x - 0$   
=  $100 - 4x - 0$   
=  $100 - 4x$ 

# Contoh 4

Seseorang memagar kandang ayam berbentuk persegi panjang, tetapi sisi depan tidak dipagar karena ada tembok. Panjang pagar 100 meter, berapa lebar pagar agar luas yang didapatkan paling luas.

# Penyelesaian

Misalkan lebar pagar x meter, dan panjang pagar dengan y meter seperti gambar dibawah ;

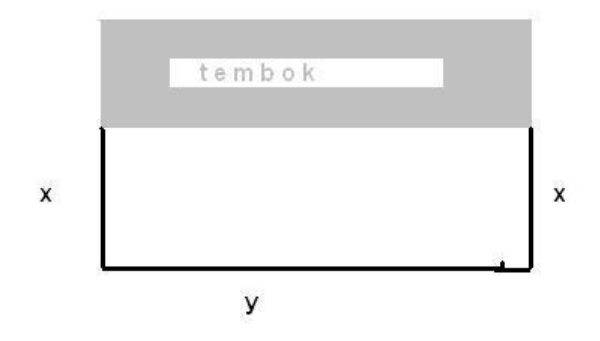

didapatkan

$$
x + x + y = 100
$$

$$
2x + y = 100
$$

$$
y = 100 - 2x
$$

dengan luas kandang ayam

$$
L = p.l
$$
  
= y.x  
= (100 - 2x).x  
= 100x - 2x<sup>2</sup>  

$$
L(x) = 100x - 2x2
$$

Ini merupakan sebuah fungsi dengan tabel sebagai berikut;

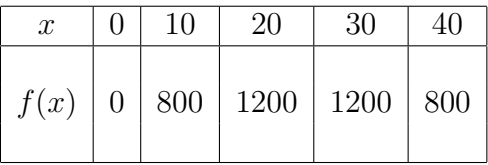

dengan grafiknya

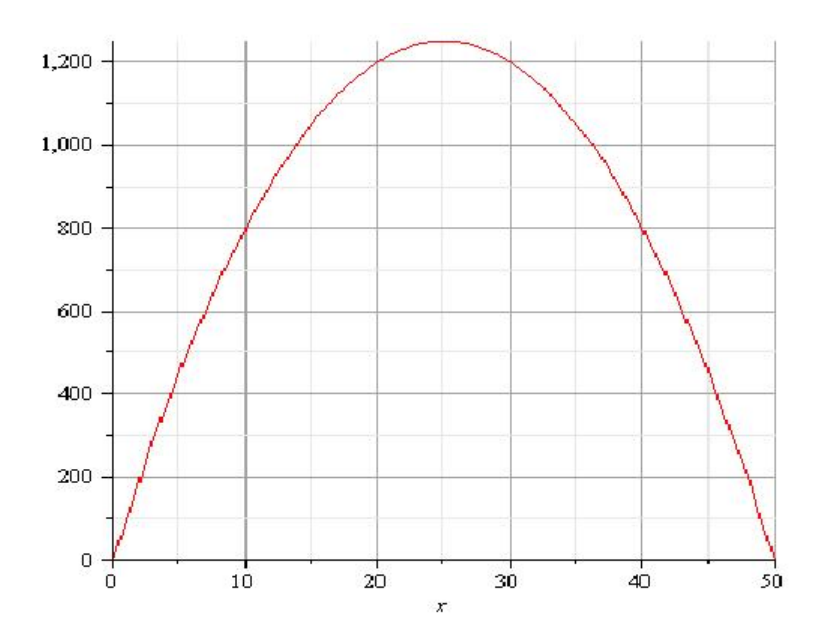

Dari grafik terlihat bahwa luas terbesar dicapai pada lebar  $x = 25$  meter, dengan luas

$$
L(x) = 100x - 2x2
$$
  
\n
$$
L(25) = 100.25 - 2.252
$$
  
\n
$$
= 2500 - 2.625
$$
  
\n
$$
= 2500 - 1250
$$
  
\n
$$
= 1250meter2
$$

Selanjutnya kita coba memakai  $L'(x) = 0$  yang merupakan maksimum dari fungsi  $L(x) = 100x - 2x^2$ , (nanti akan ditunjukan)

0

$$
L'(x) = 100 - 4x
$$

$$
L'(x) = 0
$$

$$
100 - 4x = 0
$$

$$
100 = 4x
$$

$$
4x = 100
$$

$$
x = \frac{100}{4}
$$

$$
x = 25
$$

Jadi luas kandang ayam agar maksimum haruslah  $x = 25$  meter atau lebar 25 meter, dengan luas

$$
L(x) = 100x - 2x2
$$
  
\n
$$
L(25) = 100.25 - 2.252
$$
  
\n
$$
= 2500 - 2.625
$$
  
\n
$$
= 2500 - 1250
$$
  
\n
$$
= 1250m2
$$

Tunjukkan bahwa jika  $f(x) = ax^n$ , maka  $f'(x) = anx^{n-1}$ Bukti

$$
f(x) = ax^{n}
$$
  
\n
$$
f'(x) = \lim_{h \to 0} \frac{f(x+h) - f(x)}{h}
$$
  
\n
$$
= \lim_{h \to 0} \frac{a(x+h)^{n} - ax^{n}}{h}
$$
  
\n
$$
= \lim_{h \to 0} \frac{a(\binom{n}{0}x^{n} + \binom{n}{1}x^{n-1}h + \binom{n}{2}x^{n-2}h^{2} + \dots + \binom{n}{n}h^{n}) - ax^{n}}{h}
$$
  
\n
$$
= \lim_{h \to 0} \frac{a(\binom{n}{0}x^{n} + a(\binom{n}{1}x^{n-1}h + a(\binom{n}{2}x^{n-2}h^{2} + \dots + a(\binom{n}{n}h^{n} - ax^{n})}{h}
$$
  
\n
$$
= \lim_{h \to 0} \frac{ax^{n} + a(\binom{n}{1}x^{n-1}h + a(\binom{n}{2}x^{n-2}h^{2} + \dots + ah^{n} - ax^{n})}{h}
$$
  
\n
$$
= \lim_{h \to 0} \frac{a(\binom{n}{1}x^{n-1}h + a(\binom{n}{2}x^{n-2}h^{2} + \dots + ah^{n})}{h}
$$
  
\n
$$
= \lim_{h \to 0} \frac{a(\binom{n}{1}x^{n-1} + a(\binom{n}{2}x^{n-2}h + \dots + ah^{n-1})}{h}
$$
  
\n
$$
= a(\binom{n}{1}x^{n-1} + a(\binom{n}{2}x^{n-2}h + \dots + ah^{n-1})
$$
  
\n
$$
= a(\binom{n}{1}x^{n-1}
$$
  
\n
$$
= a\frac{n!}{(n-1)!}x^{n-1}
$$
  
\n
$$
= a\frac{n!}{(n-1)(n-2)...1}x^{n-1}
$$
  
\n
$$
= ax^{n-1}
$$
  
\n
$$
= ax^{n-1}
$$

# Latihan 2.

- 1. Tentukan turunan fungsi berikut menggunakan defenisi
	- (a)  $f(x) = 12x^2$ (b)  $f(x) = 6x - 3x^2$ (c)  $f(x) = 4x^3$
- 2. Tentukan luas kandang ayam maksimum, dengan panjang pagar 600 meter, dan pagar berbentuk seperti gambar

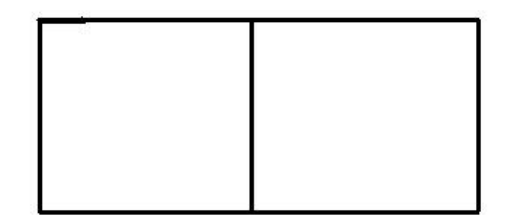

# 3. Fungsi naik dan turun

## Gradien garis

Misalkan garis melalui dus titik  $(x_1, x_2)$  dan  $(x_2, y_2)$ , didefenisikan gradien garis atau kecondongan dari suatu garis yakni m dengan

$$
m=\tfrac{y_2-y_1}{x_2-x_1}
$$

Misalkan sebuah fungsi dengan melalui titik  $(x_1, f(x_1))$  dan  $((x_1+h), f(x_1+h))$ sehingga gradien

$$
m = \frac{f(x_1 + h) - f(x_1)}{x_1 + h - x_1}
$$

$$
= \frac{f(x_1 + h) - f(x_1)}{h}
$$

apabila  $h \to 0$  artinya garis yang dibentuk dengan gradien diatas menyinggung fungsi  $f(x)$  pada  $(x_1, f'(x_1))$ .

### 3. Teorema Nilai Rata-rata

Secara geometris dapat kita lihat untuk  $f'(c) > 0$ , maka fungsi akan naik. Jika  $f'(c) < 0$ , maka fungsi akan turun, dan jika  $f'(c) = 0$ , tentunya fungsi tidak naik atau turun atau maksimum atau minimum fungsi. Sebaliknya untuk fungsi maksimum atau minimum terjadi pada  $f'(x) = 0$ , seperti teorema berikut :

#### Teorema Maksimum minimum

Misalkan f mempunyai turunan dan mencapai nilai maksimum atau minimum lokal pada  $(a, b)$ , maka terdapat  $c \in (a, b)$ , sedemikian sehingga  $f'(c) = 0$ .

#### Teorema Rolle

Misalkan f mempunyai turunan pada  $(a, b)$  dan  $f(a) = f(b)$ , maka terdapat  $c \in (a, b)$  sedemikian sehingga  $f'(c) = 0$ .

#### Teorema Nilai Rata-rata

Misalkan f mempunyai turunan pada  $(a, b)$ , maka terdapat  $c \in (a, b)$  sedemikian sehingga

$$
f'(c) = \frac{f(b) - f(a)}{b - a}
$$

Ini dapat kita tunjukkan dengan mmemisalkan fungsi  $f(x)$  dan  $g(x)$  yang berpotongan di  $(a, g(a))$  dan  $(b, g(b))$ , seperti grafik berikut :

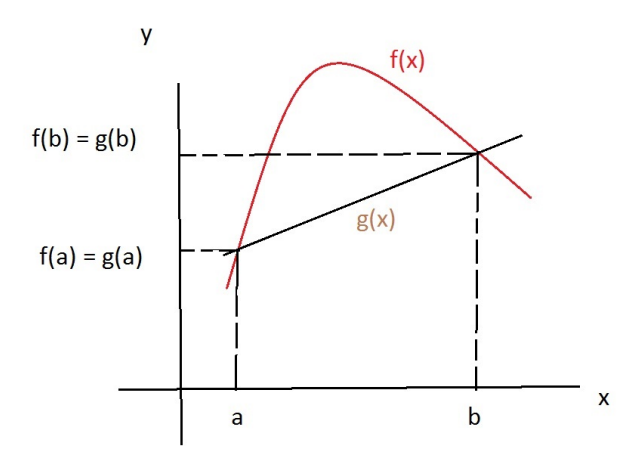

Persamaan garis melalui  $(a, g(a))$  dan  $(b, g(b))$  adalah

$$
g(x) - b = \frac{g(b) - g(a)}{b - a} x(x - a)
$$

Kemudian kedua ruas dikali dengan negatif dan ditambah dengan  $f(x)$ , sehingga

$$
f(x) - g(x) - b = f(x) - \frac{g(b) - g(a)}{b - a}(x - a)
$$

Misalkan fungsi  $s(x) = f(x) - g(x)$ , dan tentunya  $s(b) = f(b) - g(b) = f(b) - g(b)$  $f(b) = 0$  dan  $s(a) = f(a) - g(a) = 0.$ 

$$
s(x) = f(x) - g(x) - b = f(x) - \frac{g(b) - g(a)}{b - a}(x - a)
$$

$$
s'(x) = f'(x) - g'(x) = f'(x) - \frac{g(b) - g(a)}{b - a}
$$

Karena  $s(a) = s(b) = 0$ , menurut torema role terdapat c sedemikian sehingga

$$
s'(c) = f'(c) - g'(c) = f'(c) - \frac{g(b) - g(a)}{b - a} = 0
$$

$$
f'(c) - \frac{f(b) - f(a)}{b - a} = 0
$$

$$
f'(c) = \frac{f(b) - f(a)}{b - a}
$$

Tentukan nilai c sehingga berlaku teorema nilai rata-rata, dimana  $f(x) =$  $x^2 + 3x + 2$  pada  $(1, 3)$ .

# Penyelesaian

$$
f(3) = 3^2 + 3 \cdot 3 + 2 = 9 + 9 + 2 = 20
$$
  
\n
$$
f(1) = 1^2 + 3 \cdot 1 + 2 = 1 + 3 + 2 = 6
$$
  
\n
$$
f'(c) = \frac{f(3) - f(1)}{3 - 1} = \frac{20 - 6}{2} = \frac{14}{2} = 7
$$
  
\n
$$
f(x) = x^2 + 3x + 2
$$
  
\n
$$
f'(x) = 2x + 3
$$
  
\n
$$
f'(c) = 2c + 3
$$
  
\n
$$
2c + 3 = 7
$$
  
\n
$$
2c = 7 - 3
$$
  
\n
$$
2c = 4
$$
  
\n
$$
c = \frac{4}{2} = 2
$$

# 4. Integral dan Luas Daerah Dibawah Kurva

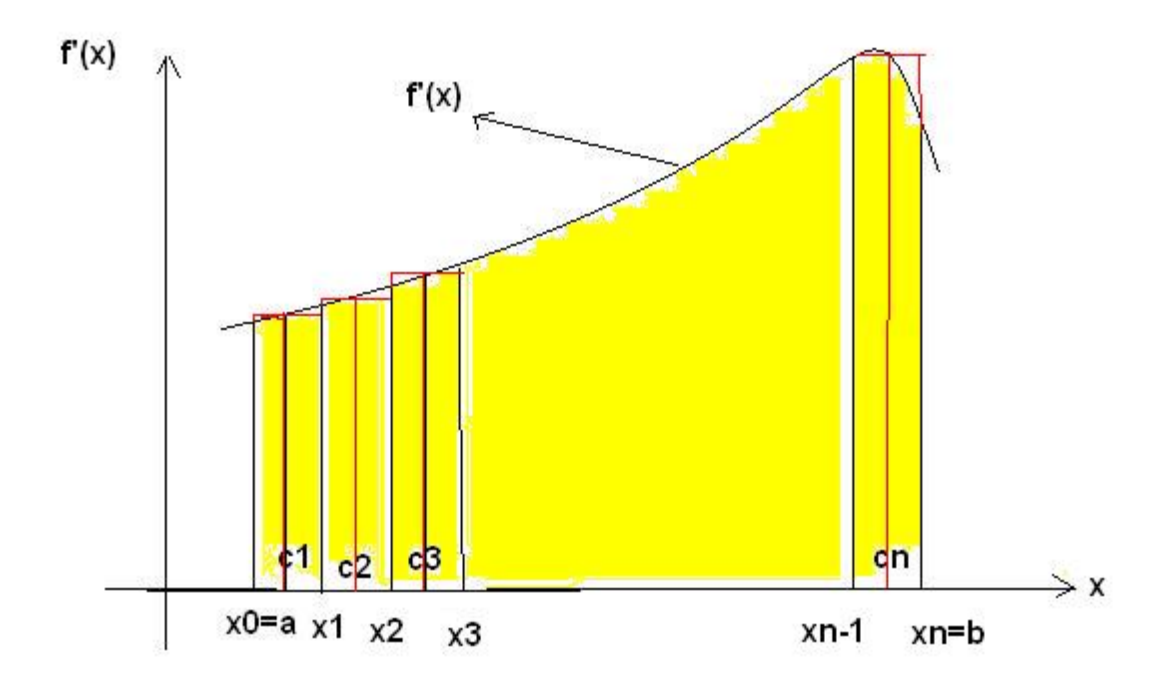

Misalkan ada kurva  $f'(x)$ , dan kita batasi pada interval  $(a, b)$ , kemudian interval ini kita bagi menjadi beberapa bagian misalnya dengan  $x_0 = a, x_1, x_2, ..., x_{n-1}, x_n =$ b.

Menurut teorema nilai rata-rata pada $\left(x_0, x_1\right)$  terdapat $c_1$  sehingga  $f'(c_1) = \frac{f(x_1) - f(x_0)}{x_1 - x_0} \Leftrightarrow f'(c_1) \cdot (x_1 - x_0) = f(x_1) - f(x_0)$ 

pada 
$$
(x_1, x_2)
$$
  
\n $f'(c_2) = \frac{f(x_2) - f(x_1)}{x_2 - x_1} \Leftrightarrow f'(c_2).(x_2 - x_1) = f(x_2) - f(x_1)$   
\npada  $(x_2, x_3)$   
\n $f'(c_3) = \frac{f(x_3) - f(x_2)}{x_3 - x_2} \Leftrightarrow f'(c_3).(x_3 - x_2) = f(x_3) - f(x_2)$   
\n∴  
\n $f'(c_n) = \frac{f(x_n) - f(x_{n-1})}{x_n - x_{n-1}} \Leftrightarrow f'(c_n).(x_n - x_{n-1}) = f(x_{n-1}) - f(x_n)$   
\nMisalkan  $x_i - x_{i-1} = \Delta i$   
\nSehingga  
\n $f'(c_1) \Delta_1 = f(x_1) - f(x_0) = f(a) - f(x_0)$   
\n $f'(c_2) \Delta_2 = f(x_2) - f(1)$   
\n $f'(c_3) \Delta_3 = f(x_3) - f(2)$   
\n∴  
\n $f'(c_n) \Delta_n = f(x_n) - f(n-1) = f(b) - f(n-1)$   
\nUntuk  $n \to \infty$   
\nMaka Luas daerah dibawah kurva  $f'(x)$  adalah  
\n $L = f'(c_1) \Delta_1 + f'(c_2) \Delta_2 + f'(c_3) \Delta_3 + ... f'(c_n) \Delta_n = -f(a) + f(b)$   
\n $L = \sum_{i=1}^n f'(c_i) \Delta_i = f(b) - f(a)$ .

Tentukan luas daerah dibawah kurva  $f'(x) = 2x + 3$  dibatasi pada  $(1, 3)$ 

### Penyelesaian

Karena  $f'(x) = 2x + 3$ , kita dapat membuat fungsi  $f(x) = x^2 + 3x + 2$  $f(3) = 20$  $f(1) = 6$  $L = f(3) - f(1) = 20 - 6 = 14.$ 

Untuk menentukan luas dibawah kurva  $f'(x)$ , kita membutuhkan  $f(x)$ . Proses dari  $f'(x)$  mendapatkan  $f(x)$  sering disebut dengan integral dengan simbol  $\int$ . Sehingga  $\int f'(x)dx = f(x)$ , jadi  $\int (2x+3)dx = x^2 + 3x + 2$ .

Karena juga  $\int (2x + 3)dx = x^2 + 3x + 6$  atau  $\int (2x + 3)dx = x^2 + 3x + C$ , kita buat saja  $\int (2x + 3)dx = x^2 + 3x + C = f(x) = l(x) + C$  Dengan sedikit perubahan kita bisa membuat  $\int g(x)dx = h(x) + C$ , secara umum dibuat

$$
\int f(x)dx = F(x) + C.
$$

Dengan ini kita buat luas daerah dibawah kurva  $f(x)$  adalah  $L = F(b) + C$  $(F(a) + C) = F(b) - F(a)$ 

$$
F(b) - F(a) = \int_a^b.
$$

Dapat disimpulkan luas daerah dibawah kurva  $f(x)$  adalah

$$
L = \int_a^b f(x)dx = F(b) - F(a)
$$

Tentukan luas daerah di bawah kurva  $f(x) = 2x + 5$  dengan batas  $(2, 4)$ .

Jawab  $L = \int_a^b f(f)dx = \int_2^4 (2x+5)dx = x^2 + 5x\vert_2^4 = 4^2 + 5 \cdot 2 - (2^2 + 5) = 16 + 10 - 4 - 5 =$ 17.

# Latihan 2.

- 1. Tentukan
	- (a)  $\int (2x+7)dx$
	- (b)  $\int (3x^2 + 4x) dx$
	- (c)  $\int (3x^4 + 8x) dx$
- 2. Tentukan luas daerah dibawah kurva
	- (a)  $f(x) = 2x 4$  dengan batas (3, 5).
	- (b)  $f(x) = 3x^2 + 7$  dengan batas  $(2, 6)$ .

### 5. Limit Fungsi Aljabar

Telah disebutkan sebelumnya jika  $f(x) = 3x^2$ , maka

$$
f'(x) = lim_{h \to 0} \frac{f(x+h) - f(x)}{h}
$$

$$
= lim_{h \to 0} \frac{3(x+h)^2 - 3x^2}{h}
$$

disini nilai  $h = 0$  tidak dapat disubstitusi lansung, karena mengakibatkan  $f'(x)$ atau nilai limitnya tidak terdefenisi, sehingga mungkin kita faktorkan, menjadi

$$
f'(x) = lim_{h\to 0} \frac{f(x+h) - f(x)}{h}
$$
  
=  $lim_{h\to 0} \frac{3(x+h)^2 - 3x^2}{h}$   
=  $lim_{h\to 0} \frac{3(x^2 + 2xh + h^2) - 3x^2}{h}$   
=  $lim_{h\to 0} \frac{3x^2 + 6xh + 3h^2 - 3x^2}{h}$   
=  $lim_{h\to 0} \frac{6xh + 3h^2}{h}$   
=  $lim_{h\to 0} 6x + 3h$ 

disini nilai limitnya sudah bisa disubtitusi lansung untuk  $h = 0$ , sehingga

$$
f'(x) = lim_{h\to 0} \frac{f(x+h) - f(x)}{h}
$$
  
=  $lim_{h\to 0} \frac{3(x+h)^2 - 3x^2}{h}$   
=  $lim_{h\to 0} \frac{3(x^2 + 2xh + h^2) - 3x^2}{h}$   
=  $lim_{h\to 0} \frac{3x^2 + 6xh + 3h^2 - 3x^2}{h}$   
=  $lim_{h\to 0} \frac{6xh + 3h^2}{h}$   
=  $lim_{h\to 0} 6x + 3h$   
=  $6x + 3.0$   
=  $6x + 0$   
=  $6x$ 

jadi bisa disimpulkan untuk menentukan nilai limit sebuah fungsi aljabar dapat dilakukan secara lansung , jika nilai limitnya tidak terdefenisi, dapat kita faktorkan terlebih dahulu atau mungkin dikalikan dengan akar sekawannya.

### Contoh 8

Tentukan nilai limit fungsi berikut

$$
lim_{h \to 0} 3x^2 + 5xh + h^2
$$

#### Jawab

$$
lim_{h\to 0} 3x^2 + 5xh + h^2 = 3x^2 + 5x.0 + 0^2 = 3x^2 + 0 + 0 = 3x^2
$$

#### Contoh 9

Tentukan nilai limit fungsi berikut

$$
lim_{x\rightarrow 2}\tfrac{x^2-5x+6}{x-2}
$$

Jawab

$$
lim_{x \to 2} \frac{x^2 - 5x + 6}{x - 2} = lim_{x \to 2} \frac{(x - 2)(x - 3)}{x - 2} = lim_{x \to 2} x - 3 = 2 - 3 = -1
$$

### 6. Limit Fungsi Trigonometri

Sebelumnya telah didapatkan bahwa untuk mendapatkan turunan suatu fungsi, kita terlebih dahulu menentukan limit khusus dari fungsi tersebut, yang disebut dengan turunan. Baik berikut ini kita lihat fungsi trigonometri.

Kita dalam hal ini tetap memakai teorema limit sebelumnya, dan juga menentukan nilai limit terlebih dahulu, bisa dilakukan dengan menentukan secara lansung.

7. Limit fungsi  $f(x) = \frac{x}{\sin(x)}$  dan semisalnya.

Kita lihat terlebih dahulu sudut dalam radian, perhatikan gambar dibawah ini.

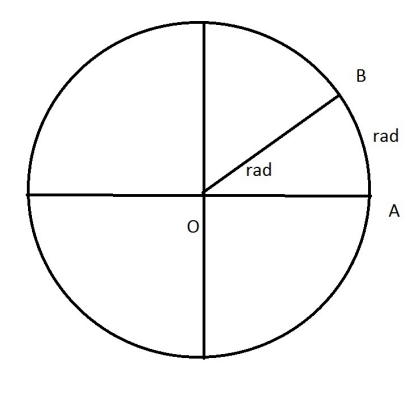

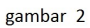

Pertama kita menginginkan sudut AOB sama dengan panjang busur AB yaitu  $x$  rad dengan jari-jari lingkaran  $OA$  adalah 1 satuan. Sehingga  $\frac{panjangbusurAB}{Kelilingkaran} = \frac{\angle AOB^0}{360^0}$ 360<sup>0</sup>

$$
\frac{xRad}{2\pi r} = \frac{\angle AOB^0}{360^0}
$$
  

$$
x \text{ rad} = \frac{\angle AOB^0 \pi}{180^0}
$$

Selanjutnya perhatikan gambar dibawah

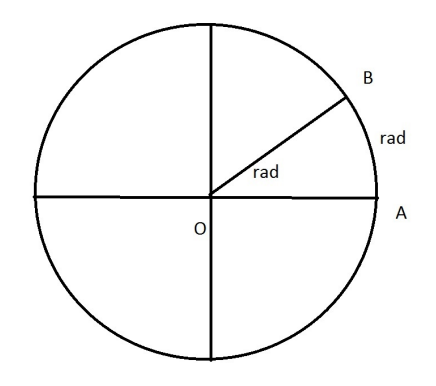

gambar 2

Kita peroleh

Panjang 
$$
BC \le
$$
 bususr  $AB \le$  panjang  $BD$   
\n
$$
\sin(x) \le x \le \tan(x)
$$
\n
$$
\sin(x) \le x \le \frac{\sin(x)}{\cos(x)}
$$
\n
$$
1 \le \frac{x}{\sin(x)} \le \frac{1}{\cos(x)}
$$
\ndan apabila  $x \to 0$ , maka  
\n
$$
\lim_{x \to 0} 1 \le \lim_{x \to 0} \frac{x}{\sin(x)} \le \lim_{x \to 0} \frac{1}{\cos(x)}
$$
\n
$$
1 \le \lim_{x \to 0} \frac{x}{\sin(x)} \le 1
$$

Sehingga menurut teorema apit

$$
lim_{x \to 0} \frac{x}{\sin(x)} = 1
$$

Dengan sedikit manipulasi aljabar, kita bisa mendapatkan kesimpulan berikut

1.  $\lim_{x\to 0} \frac{\sin(mx)}{nx} = \frac{m}{n}$ n 2.  $\lim_{x\to 0} \frac{nx}{\sin(mx)} = \frac{n}{m}$ m 3.  $\lim_{x\to 0} \frac{nx}{\tan(mx)} = \frac{n}{m}$ m 4.  $\lim_{x\to 0} \frac{\tan(mx)}{nx} = \frac{m}{n}$ n 5.  $\lim_{x\to 0} \frac{\sin(mx)}{\sin(nx)} = \frac{m}{n}$ n 6.  $lim_{x\to 0} \frac{tan(mx)}{tan(nx)} = \frac{m}{n}$ n 7.  $lim_{x\to 0} \frac{sin(mx)}{tan(nx)} = \frac{m}{x}$ x 8.  $\lim_{x\to 0} \frac{\tan(mx)}{\sin(nx)} = \frac{m}{x}$ x

# Contoh 10

Tentukan nilai

$$
lim_{x\to 0} \frac{\tan(5x)}{3x}
$$

# Penyelesaian

$$
\lim_{x \to 0} \frac{\tan(5x)}{3x} = \lim_{x \to 0} (\frac{\tan(5x)}{3x} \cdot \frac{5}{5})
$$
  
=  $\lim_{x \to 0} (\frac{\tan(5x)}{5x} \cdot \frac{5}{3})$   
=  $\lim_{x \to 0} \frac{\tan(5x)}{5x} \cdot \lim_{x \to 0} \frac{5}{3}$   
=  $1 \cdot \frac{5}{3}$   
=  $\frac{5}{3}$ .

Contoh 11 Tentukan nilai limit

$$
lim_{x \to 0} \frac{\sin^2(4x)}{x^2}
$$

Penyelesaian

$$
lim_{x\to 0} \frac{\sin^2(4x)}{x^2} = lim_{x\to 0} \frac{\sin(4x).\sin(4x)}{x.x}
$$

$$
= lim_{x\to 0} \frac{\sin 4x}{x}.lim_{x\to 0} \frac{\sin(4x)}{x}
$$

$$
= 4.4
$$

$$
= 16
$$

# 9. Limit Tak Hingga Fungsi.

Untuk fungsi  $f(x) = \frac{1}{x}$ , apabila nilai x semakin besar mengakibatkan  $f(x)$ semakin kecil. Untuk x menuju tak hingga mengakibatkan nilai  $f(x) = \frac{1}{x}$ menuju nol. Disimpulkan

$$
lim_{x \to \infty} \frac{1}{x} = 0.
$$

### Daftar Pustaka

- 1. Gunawan.H, Pengantar Analisis Real, ITB, 2008.
- 2. Wirodikromo.S, Matematika XI Program IPA, Erlangga, 2006.